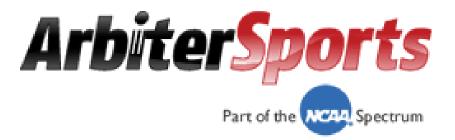

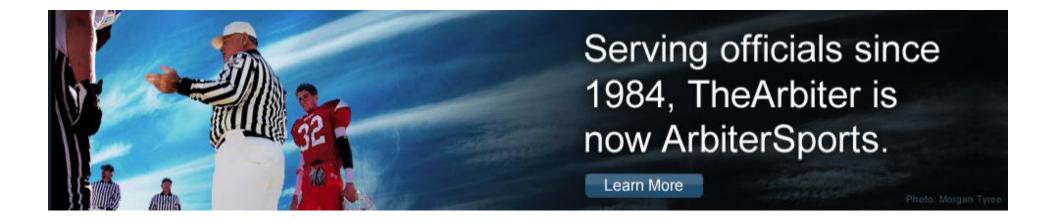

# www.ArbiterSports.com

**Officiating Management Software** 

# Official's Interface

# www.ArbiterSports.com

- Logging on
- Setting up Your Account
- Blocking Dates
- Accepting Assignments
- Lists

# Logging On: <a href="https://www.ArbiterSports.com">www.ArbiterSports.com</a>

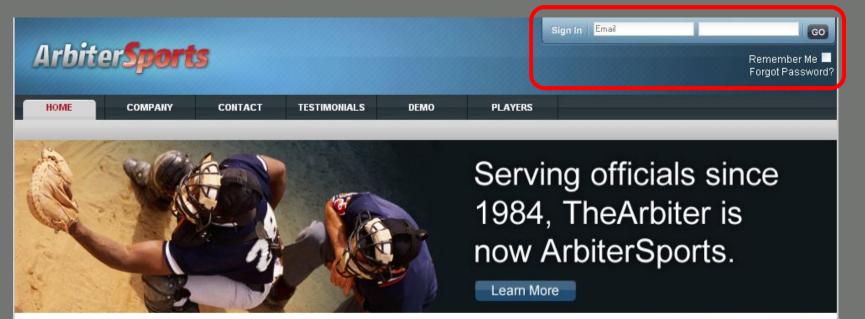

#### Assigning

ArbiterSports pioneered the use of sports official assigning software in 1984 and has been the industry leader ever since. The ArbiterSports Assigning System provides online access to real-time game information for assigners, officials, leagues and teams.

#### Training

The ArbiterSports Training Suite provides leagues and associations with effective training and educational tools that are readily accessible to their officials, overcoming the challenges of time and distance. Features such as training videos, educational content, a searchable rules database, online testing – and more – empower management to ensure their officials are prepared for game day.

#### RefPay

ArbiterSports RefPay is the easiest and most reliable way to pay sports officials, allowing leagues or athletic departments to electronically pay officials assigned through the ArbiterSports Assigning System. A broad spectrum of groups ranging from elite college conferences to local recreation departments use ArbiterSports RefPay to send millions of dollars in officiating payments every month.

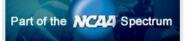

Type in the e-mail address you supplied to your Assigner, then type in your password. Your initial password will be your last name.

# **Terms and Conditions**

| номе                                                            | COMPANY                                                                 | CONTACT                                                             | TESTIMONIALS                                                                                                    | DEMO                                       | PLAYERS                                      |                                               |                                                 |  |
|-----------------------------------------------------------------|-------------------------------------------------------------------------|---------------------------------------------------------------------|----------------------------------------------------------------------------------------------------|--------------------------------------------|----------------------------------------------|-----------------------------------------------|-------------------------------------------------|--|
|                                                                 | Conditions<br>piterSports.COM, ple                                      | ase read and acce                                                   | pt the following terms :                                                                                              | and conditions.                            |                                              |                                               |                                                 |  |
| oractices with res<br>ArbiterSports site<br>addition, other sit | terSports") has creat<br>pect to the collection<br>ArbiterSports.com ar | of user informatior<br>nd our Arbiter Onlin<br>ling those we link t | ement in order to dem<br>n from this website and<br>ie URL and does not a<br>to) have their own priva<br>I you trust. | d the use and discl<br>address the privacy | osure of such inform<br>of information we ob | ation. This document<br>tain from places othe | t only applies to the<br>r than our website. In |  |
| nformation colle                                                | cted and how it's us                                                    | ed                                                                  |                                                                                                    |                                            |                                              |                                               |                                                 |  |
|                                                                 |                                                                         | · · · · · · · · · · · · · · · · · · ·                               | bout you unless you or                                                                                                | 26 10 The 10 The 10 The                    | 사망 - 아이나이아이아이아 - 아이 - 아프 V                   |                                               |                                                 |  |

information that we have about you is sensitive information and we are diligent in our efforts to protect it. Depending on your group and the particular Arbiter features they use, that information may include your name, address, phone numbers, email address, social security number, and date of birth. Your social security number and personal information may be distributed by an assigner to those responsible for your compensation and for other similar purposes. Since ArbiterSports cannot control how your assigner and others protect your social security number and other personal information, ArbiterSports cannot and does not ensure or warrant the security or privacy of any of your personal information. Some or all of this information may be necessary for the application to perform some function correctly or for providing information required or requested by government agencies. When requesting technical support you may be asked to provide some personal information that we deem necessary to identify who you are and to associate you with one of our user groups. An ArbiterSports sales representative may contact you to determine if you are interested in other ArbiterSports products or services. Such representative may ask you if you would like to receive additional information on our products and services. If you are not interested, please advise the ArbiterSports sales representative accordingly, and you will not be contacted again by ArbiterSports. From time to time, we may also notify you about new products and services we are offering. If you do not want to receive such mailings, simply tell us when you give us your personal information.

ArbiterSports collects user information to make it easier and more efficient for you to use our site. We collect non-personally identifying information about you in a

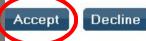

About | Contact | Privacy

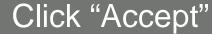

# You Must Change Your Password

| Arbite                        | er <b>Sport</b>   | 5                     |                      |                                              |         | SWITCH       | VIEWS     | SUPPORT | MY ACCOUNT | SIGN OUT<br>Johnson (Generi | c) |
|-------------------------------|-------------------|-----------------------|----------------------|----------------------------------------------|---------|--------------|-----------|---------|------------|-----------------------------|----|
| Номе                          | COMPANY           | CONTACT               | TESTIMONIALS         | DEMO                                         | р       | LAYERS       |           |         |            |                             |    |
| Change Pas<br>Your password h |                   | follow the directions | below and click 'Ch  | ange' to change you                          | r passv | word.        |           |         | Change     |                             |    |
| Before we can c               | hange your passwo | ord, we need you to   | enter your old pass  | word.                                        |         |              |           |         |            |                             |    |
| Current Password              | N.                |                       |                      |                                              |         |              |           |         |            |                             |    |
| Now enter your <i>i</i>       | ew password in bo | oth fields below. (Be | e sure that your cap | s lock is not on as                          | passw   | ords are ca: | se sensit | īve.)   |            |                             |    |
| New Password:                 |                   |                       |                      |                                              |         |              |           |         |            |                             |    |
| Confirm Password              | l:                |                       |                      |                                              |         |              |           |         |            |                             |    |
|                               |                   |                       |                      |                                              |         |              |           |         | Change     |                             |    |
|                               |                   |                       |                      | About   Contact   Priv<br>© 2009 ArbiterSpor |         |              |           |         |            |                             |    |

### Passwords are case sensitive

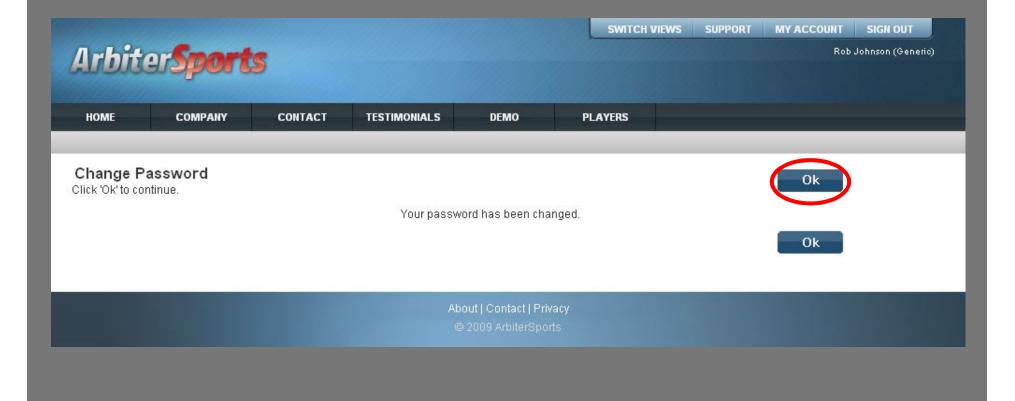

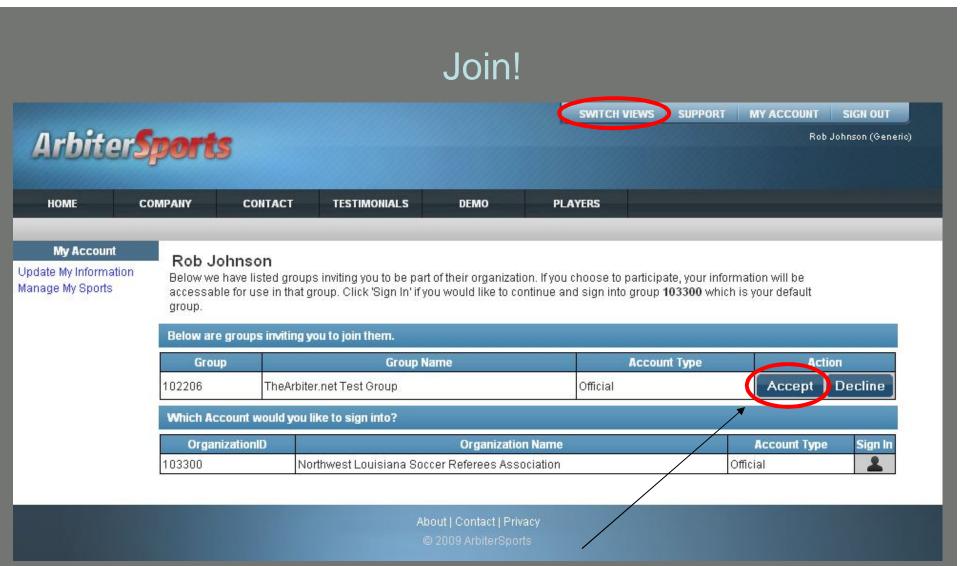

Once you log on you may be invited to join one or more organizations. This may also be done from any page by clicking the 'Switch Views' button. If you want to join an organization that is not listed here, contact the assigner for that group.

# Switch Views

| Arhite                                                       | rSport                          | •                |                                                                                 |                       | Group          | Group Name                             | Тур          | e Action                  |
|--------------------------------------------------------------|---------------------------------|------------------|---------------------------------------------------------------------------------|-----------------------|----------------|----------------------------------------|--------------|---------------------------|
| and de                                                       | apoie                           | •                |                                                                                 |                       | 102206         | TheArbiter.net Test Grou               | up Officia   | al Accept Decline         |
| НОМЕ                                                         | COMPANY                         | CONTACT          | TESTIMONIALS                                                                    | DEMO                  | ID<br>103300 M | Organizati<br>Northwest Louisiana Socc |              | Type<br>ociation Official |
| <b>My Account</b><br>Update My Informati<br>Manage My Sports | on Below w<br>accessa<br>group. |                  | os inviting you to be parl<br>group. Click 'Sign In' if yo<br>you to ioin them. |                       |                |                                        |              |                           |
|                                                              | Gro                             |                  | Group N                                                                         | ame                   |                | Account Type                           | Act          | ion                       |
|                                                              | 102206                          | Sec. 10.19.4     | er.net Test Group                                                               |                       | Officia        | - 25                                   | Accept       | Decline                   |
|                                                              | Which A                         | ccount would you | like to sign into?                                                              |                       |                |                                        |              |                           |
|                                                              | Orga                            | nizationID       |                                                                                 | Organization Na       | ime            |                                        | Account Type | sign In                   |
|                                                              | 103300                          | N                | orthwest Louisiana Soc                                                          | cer Referees Associat | tion           | 0                                      | fficial      | 2                         |

About | Contact | Privacy

|                                                            |                                                                |                                                                                         |                                                                               |                                                         | SWITCH VI                                     | EWS SUPPORT             | MY ACCOUNT        | SIGN OUT            |
|------------------------------------------------------------|----------------------------------------------------------------|-----------------------------------------------------------------------------------------|-------------------------------------------------------------------------------|---------------------------------------------------------|-----------------------------------------------|-------------------------|-------------------|---------------------|
| Arbiter.                                                   | Sports                                                         |                                                                                         |                                                                               |                                                         |                                               |                         | Rol               | o Johnson (Generic) |
| general in                                                 |                                                                |                                                                                         |                                                                               |                                                         |                                               |                         |                   |                     |
| номе                                                       | COMPANY                                                        | CONTACT                                                                                 | TESTIMONIALS                                                                  | DEMO                                                    | PLAYERS                                       |                         |                   |                     |
|                                                            |                                                                |                                                                                         |                                                                               |                                                         |                                               |                         |                   |                     |
|                                                            |                                                                |                                                                                         |                                                                               |                                                         |                                               |                         |                   |                     |
| My Account                                                 | Rob lo                                                         | breen                                                                                   |                                                                               |                                                         |                                               |                         |                   |                     |
| date My Information                                        | Rob Jol                                                        |                                                                                         | s inviting you to be part                                                     | of their organizati                                     | on. If you choose to pa                       | articipate, your info   | mation will be    |                     |
| date My Information                                        | Below we h<br>accessable                                       | have listed groups                                                                      | s inviting you to be part<br>roup. Click 'Sign In' if yo                      |                                                         |                                               |                         |                   |                     |
| date My Information                                        | Below we h<br>accessable<br>group.                             | have listed groups<br>e for use in that gi                                              |                                                                               | ou would like to co                                     | ntinue and sign into g                        |                         |                   |                     |
| <b>My Account</b><br>date My Information<br>nage My Sports | Below we h<br>accessable<br>group.<br>You have a               | have listed groups<br>e for use in that gr<br>accepted an invitat                       | roup. Click 'Sign In' if yo<br>tion to join a group. Tha                      | ou would like to co                                     | ntinue and sign into g                        |                         |                   |                     |
| date My Information                                        | Below we h<br>accessable<br>group.<br>You have a<br>Which Acce | have listed groups<br>e for use in that gr<br>accepted an invitat<br>count would you li | roup. Click 'Sign In' if yo<br>tion to join a group. Tha                      | ou would like to co<br>at account is now                | ntinue and sign into <u>c</u><br>shown below. | roup <b>103300</b> whic | h is your default | Cian In             |
| date My Information                                        | Below we h<br>accessable<br>group.<br>You have a<br>Which Acco | have listed groups<br>e for use in that gr<br>accepted an invitat                       | roup. Click 'Sign In' if yo<br>tion to join a group. Tha<br>ike to sign into? | ou would like to co<br>at account is now<br>Organizatio | ntinue and sign into <u>c</u><br>shown below. | roup 103300 whic        |                   | Sign In             |
| date My Information                                        | Below we h<br>accessable<br>group.<br>You have a<br>Which Acce | have listed groups<br>e for use in that gr<br>accepted an invitat<br>count would you li | roup. Click 'Sign In' if yo<br>tion to join a group. Tha                      | ou would like to co<br>at account is now<br>Organizatio | ntinue and sign into <u>c</u><br>shown below. | roup <b>103300</b> whic | h is your default | Sign In             |
| date My Information                                        | Below we h<br>accessable<br>group.<br>You have a<br>Which Acco | have listed groups<br>e for use in that gr<br>accepted an invitat<br>count would you li | roup. Click 'Sign In' if yo<br>tion to join a group. Tha<br>ike to sign into? | ou would like to co<br>at account is now<br>Organizatio | ntinue and sign into <u>c</u><br>shown below. | roup 103300 whic        | h is your default | Sign In             |

You have successfully joined your group. Press "Sign In" to go to "Main Page" or click "Switch Views" to switch accounts.

# Switch Views

#### Choose an account type to sign in

| Annen                                               | Sports                                                         |                       |                                                                                                    | shown be     |                                                | 4                   |
|-----------------------------------------------------|----------------------------------------------------------------|-----------------------|----------------------------------------------------------------------------------------------------|--------------|------------------------------------------------|---------------------|
|                                                     |                                                                |                       |                                                                                                    | ID<br>102206 | Organization Name<br>TheArbiter.net Test Group | Type<br>Central Hub |
| номе                                                | COMPANY CONTACT                                                | TESTIMONIALS          | DEMO                                                                                                    | 102208       | TheArbiter.net Test Group                      | Official            |
| My Account<br>date My Information<br>nage My Sports | Below we have listed gro<br>accessable for use in th<br>group. |                       |                                                                                                    |              |                                                |                     |
|                                                     | Which Account would y                                          | bu like to sign into? |                                                                                                    |              |                                                |                     |
|                                                     |                                                                |                       | The subscription of the subscription of the su | amo          | Account Typ                                    | ie Sign In          |
|                                                     | OrganizationID<br>102206                                       |                       | Organization N<br>et Test Group                                                                                                    | ame          | Official                                       | sign in             |

# Main Page

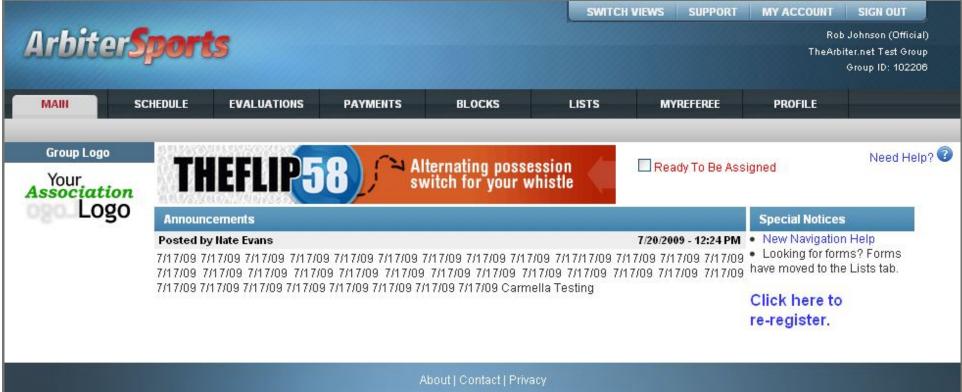

© 2009 ArbiterSports

# www.ArbiterSports.com

- Logging on
- Setting up Your Account
- Blocking Dates
- Accepting Assignments
- Lists

## Official's User Information

Update user information SWITCH VIEWS SUPPORT MY ACCOUNT SIGN OUT Arbiter**Sports** Rob Johnson (Official) TheArbiter.net Test Group Group ID: 102206 SCHEDULE **EVALUATIONS** MYREFEREE PROFILE MAIN PAYMENTS BLOCKS LISTS INFORMATION PREFERENCES PASSWORD Account Update My Information Cancel Save Phones Emails User Identification Custom Fields **First Name** Rob Picture Registration Johnson Last Name Status Rob@johnson.com Email (Public to other officials and contacts) Address Ready Address 1 Address 2 (unknown) City (unkn State Postal Code (unknown) Other Information Official Number SSN Date Of Birth (mm/dd/yyy) Cancel Save

# Adding a phone number

| Irbite         | <b>Sport</b>                                   | 5                     |               |        |        |           |              | biter.net | on (Offici<br>Test Gro<br>ID: 1022 |
|----------------|------------------------------------------------|-----------------------|---------------|--------|--------|-----------|--------------|-----------|------------------------------------|
| MAIN           | SCHEDULE                                       | EVALUATIONS           | PAYMENTS      | BLOCKS | LISTS  | MYREFEREE | PROFILE      |           |                                    |
| blic phone nur | bers (Rob John<br>nbers will display i<br>Type | n the order listed he | re.<br>Number | Ex     | ension | Public    | Exit<br>Note | Up        | Down                               |
| K Home         | Carolica III                                   | 17981234              |               |        |        | <b>V</b>  |              |           | +                                  |
| 🔀 Cellular     | 80                                             | 15551212              |               |        |        |           |              | 1         |                                    |
|                |                                                |                       |               |        |        |           | Exit         |           |                                    |
|                |                                                |                       |               |        |        |           |              |           |                                    |

### Click "+" to add a phone

| Arbite                                   | r <b>Sport</b> | ts                     |           |                                 | SWITCH | I VIEWS SUPPORT |         | SIGN OUT<br>b Johnson (Official)<br>viter.net Test Group |
|------------------------------------------|----------------|------------------------|-----------|---------------------------------|--------|-----------------|---------|----------------------------------------------------------|
| MAIN                                     | SCHEDULE       | EVALUATIONS            | PAYMENTS  | BLOCKS                          | LISTS  | MYREFEREE       | PROFILE | Group ID: 102208                                         |
| ublic phone num                          |                | n the order listed her |           |                                 |        |                 | Exit    |                                                          |
| Type<br>Home                             | 8017981        | Phone Number 234       | Extension | Public                          |        | Note            |         |                                                          |
| Cellular                                 | 8015551        | 212                    | 2         |                                 |        |                 |         | 6                                                        |
| 🗱 Home 💽                                 |                |                        |           |                                 |        |                 |         |                                                          |
| Home<br>Work<br>Fax<br>Cellular<br>Pager |                |                        |           |                                 |        |                 | Exit    |                                                          |
| Security<br>Other                        |                |                        |           | bout   Contact<br>© 2009 Arbite |        |                 |         |                                                          |

### Edit your entry and click the blue floppy disk to save, click 'x' to quit without saving

|             | SCHEDULE EVALUA                                                | TIONS PAYMENTS | BLO          | CKS LISTS MYREFEREE                   | PROFILE    |
|-------------|----------------------------------------------------------------|----------------|--------------|---------------------------------------|------------|
| INFORMATION | PREFERENCES                                                    | PASSWORD       |              |                                       |            |
|             | <b>bers</b> (Rob Johnson)<br>nbers will display in the order l | isted here.    |              |                                       | Exit       |
| Туре        | Phone Number                                                   | Extension      | Public       | Note                                  | Up Down    |
| l Home      | 8017981234                                                     |                |              |                                       | •          |
| 🖇 Cellular  | 8015551212                                                     |                | <b>V</b>     |                                       | <b>▲ ↓</b> |
| Vork        | 8015769436                                                     | 100            | $\checkmark$ | Please don't call after 5 PM, Thanks! |            |
|             |                                                                |                |              | tact   Privacy<br>biterSports         |            |
|             |                                                                |                |              |                                       |            |
|             |                                                                |                |              |                                       |            |
|             |                                                                |                |              |                                       |            |
|             |                                                                |                |              |                                       |            |

| MAIN        | SCHEDULE EVALUA                                                | TIONS PAYMENTS | BLOC                       | CKS LISTS                   | MYREFEREE  | PROFILE |    |
|-------------|----------------------------------------------------------------|----------------|----------------------------|-----------------------------|------------|---------|----|
| INFORMATION | PREFERENCES                                                    | PASSWORD       |                            |                             |            |         |    |
|             | e <b>rs</b> (Rob Johnson)<br>bers will display in the order li | isted here.    |                            |                             |            | Exit    |    |
| Туре        | Phone Number                                                   | Extension      | Public                     |                             | Note       | 1 Up Do | wn |
| 🖇 Home      | 8017981234                                                     |                | 8                          |                             |            |         | ŀ  |
| 🖇 Work      | 8015769436                                                     | 100            | ×                          | Please don't call after 5 P | M, Thanks! |         | ŀ  |
| 🖇 Cellular  | 8015551212                                                     |                | 4                          |                             |            |         |    |
|             |                                                                |                | About   Cont<br>© 2009 Art |                             |            | 1       |    |
|             |                                                                |                |                            |                             |            |         |    |

# Official's User Information

|                         |                   |                                                                                                    |                | SWITCH V | IEWS SUPPORT | MY ACCOUNT SIGN OUT                           |
|-------------------------|-------------------|----------------------------------------------------------------------------------------------------|----------------|----------|--------------|-----------------------------------------------|
| Arhita                  | Sports            |                                                                                                    |                |          |              | Rob Johnson (Official)                        |
| Albite                  | isher es          |                                                                                                    |                |          |              | TheArbiter.net Test Group<br>Group ID: 102206 |
|                         |                   |                                                                                                    |                |          |              |                                               |
|                         | SCHEDULE EV       | ALUATIONS PAYMENTS                                                                                               | BLOCKS         | LISTS    | MYREFEREE    | PROFILE                                       |
| Account                 |                   | and the second second second second second second second second second second second second second second second |                |          |              |                                               |
| Phones                  | Update My         | y Information                                                                                                    |                |          | Sav          | e Cancel                                      |
| Emails<br>Custom Fields | User Identificati | on                                                                                                    |                |          |              |                                               |
| Picture                 | First Name        | Rob                                                                                                    |                |          |              |                                               |
| Registration            | Last Name         | Johnson                                                                                                    |                |          |              |                                               |
| Status                  | Email             | Rob@johnson.com                                                                                                  |                |          |              |                                               |
| 🗌 Ready                 | Address           |                                                                                                    |                |          | 🗹 (Public to | o other officials and contacts)               |
|                         | Address 1         |                                                                                                    |                |          |              |                                               |
|                         | Address 2         |                                                                                                    |                |          |              |                                               |
|                         | City              | (unknown)                                                                                                    |                |          |              |                                               |
|                         | State             | (unkn                                                                                                    |                |          |              |                                               |
|                         | Postal Code       | (unknown)                                                                                                    |                |          |              |                                               |
|                         | Other Information | n                                                                                                    |                |          |              |                                               |
|                         | Official Number   |                                                                                                    |                |          |              |                                               |
|                         | SSN               |                                                                                                    |                |          |              |                                               |
|                         | Date Of Birth     |                                                                                                    | 👖 (mm/dd/yyyy) |          |              |                                               |
|                         |                   |                                                                                                    |                |          | Sav          | e Cancel                                      |
|                         |                   |                                                                                                    |                |          |              |                                               |

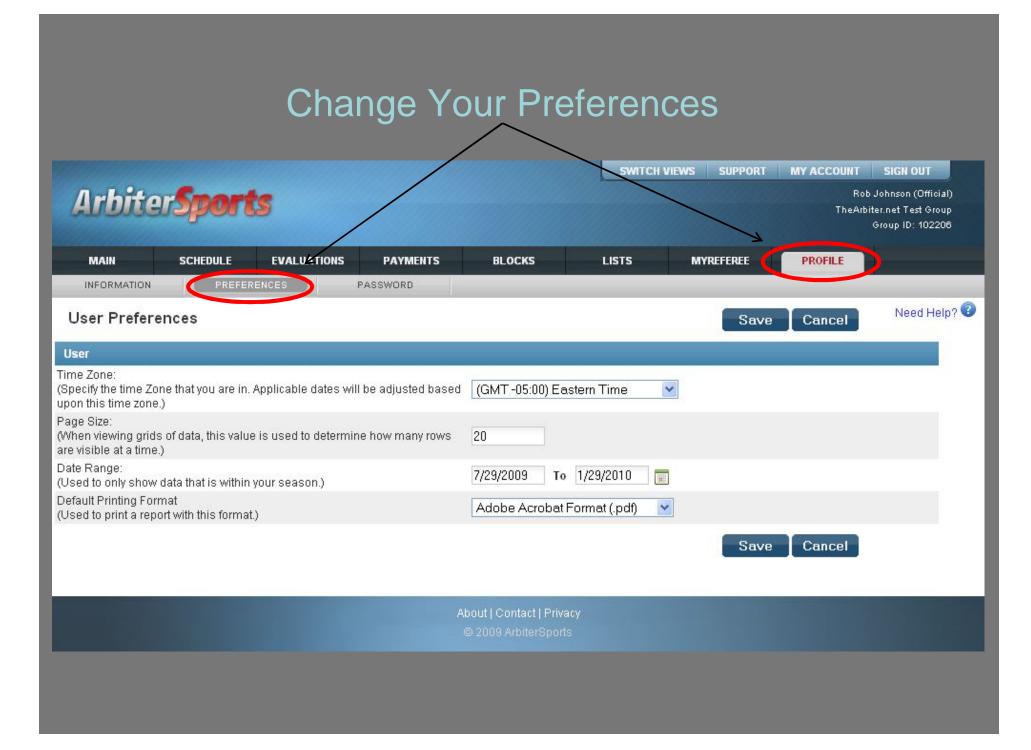

# www.ArbiterSports.com

- Logging on
- Setting up Your Account
- Blocking Dates
- Accepting Assignments
- Lists

| IN S                | SCHEDULE EVAL              | UATIONS PAYMENTS           | BLOCKS   | LISTS  | MYREFERE   | E PROFILE    |              |
|---------------------|----------------------------|----------------------------|----------|--------|------------|--------------|--------------|
| ATES                | SITES                      | TEAMS                      | PARTNERS | TRAVEL | LIMITS     | POSTAL CODES | SUMMA        |
| roups               | Calendar                   |                            |          |        |            | Exit         | 2            |
| 03                  | Action - "View Sc          | hedule"                    |          |        |            | EXIL         |              |
| )6<br>Actival       | Time Range —               |                            |          | -      | Date Range |              |              |
|                     | From 3                     | 00 PM 👻                    |          |        | From       |              | Restor.      |
| Schedule<br>All Day |                            | 00 PM V                    |          |        | То         | Арр          | ly           |
| Part Day            | 10 2                       | .001 M                     |          |        | SN         | 1 T VV T F   | S            |
| Blocks              |                            |                            |          |        |            |              |              |
| Reports             |                            |                            |          |        |            |              |              |
| 0                   | Action - "View             | Schedule"                  |          |        |            | Month        | n Jul 2009 🔽 |
| egend               |                            | Strieddie                  |          |        |            | morta        |              |
| igned Game          | June                       |                            | Jul      | y 2009 |            |              | August       |
| ned Game            | Sun                        | Mon                        |          | Ned    | Thu        | Fri          | Sat          |
| ing Game            | 28                         | 29                         | 30       | 1      | 2          | 3            | 4            |
| ay Block            | 5                          | 6                          | 7        | 8      | 9          | 10           | 11           |
| ay Block            | 12                         | 13                         | 14       | 15     | 16         | 17           | 18           |
|                     | 19                         | 20                         |          | 22     | 23         | 24           | 25           |
| lay                 | 26                         | 27                         | 28       | 29     | 30         | 31           | 1            |
|                     | 2                          | 3                          | 4        | 5      | 6          | 7            | 8            |
|                     |                            | 6+6001 AB                  |          |        |            |              |              |
|                     | 7/13/2000 Gamee            | and Blocks                 |          |        |            |              |              |
|                     | 7/13/2009 - Games<br>Group | and Blocks<br>Games/Blocks | Status   | From   | То         | Site/Created | Firm         |

select on the right-hand of the screen right below the Date Range box.

 Then choose under "Action" what type of block you would like to do – "Block All Day", "Block Part Day", or "Clear Blocks".

| MAIN S                                                                                       | CHEDULE EVA                  | ALUATIONS PAYME             | INTS B | LOCKS    | LISTS  | MYREF                         | EREE PROFIL  | E               |
|----------------------------------------------------------------------------------------------|------------------------------|-----------------------------|--------|----------|--------|-------------------------------|--------------|-----------------|
| DATES                                                                                        | SITES                        | TEAMS                       | P      | ARTNERS  | TRAVEL | LIMITS                        | POSTAL CODES | SUMMARY         |
| Groups<br>100003<br>102206                                                                   | Calendar<br>Action - "Block  | All Day"                    |        |          |        |                               | E            | xit             |
| Action<br>/iew Schedule<br>Block All Day<br>Block Part Day<br>Clear Blocks<br><b>Reports</b> | - Time Range -<br>From<br>To | 12:00 AM 🐱<br>11:59 PM 👻    |        |          |        | Date Range<br>from<br>To<br>E | S M T V T E  | Apply           |
| endar<br>Legend                                                                              | Action - "Bloc               | ⊧k All Day''                |        |          |        |                               | Mc           | onth Jul 2009 🗸 |
| Assigned Game                                                                                | June                         |                             |        | July 200 | 09     |                               |              | August          |
| Attached Game                                                                                | Sun                          | Mon                         | Tue    | Wed      |        | Thu                           | Fri          | Sat             |
| Pending Game                                                                                 | 28                           | 29                          | 30     | 1        |        | 2                             | 3            | 4               |
| Full Day Block                                                                               | 5                            | 6                           | 7      | 8        |        | 9                             | 10           | 11              |
| 85                                                                                           | 12                           | 13                          | 14     | 15       |        | 16                            | 17           | 18              |
| Part Day Block                                                                               | 19                           | 20                          | 21     | 22       |        | 23                            | 24           | 25              |
| Open Day                                                                                     | 26                           | 27                          | 28     | 29       |        | 30                            | 31           | 1               |
|                                                                                              | 2                            | 3                           | 4      | 5        |        | 6                             | 7            | 8               |
|                                                                                              | 7/24/2009 - Game<br>Group    | es and Blocks<br>Games/Bloc |        |          |        |                               |              | Firm            |
|                                                                                              |                              |                             |        | Status   | From   | To                            | Site/Created | -1777           |

Set the Date Range for the "Block All Day" Action

| MAIN S                                                                                       | SCHEDULE EVALUA                   | TIONS PAYMENT                | S BL                  | OCKS LI        | ISTS MYREF            | EREE PROFILE                                 |                |
|----------------------------------------------------------------------------------------------|-----------------------------------|------------------------------|-----------------------|----------------|-----------------------|----------------------------------------------|----------------|
| DATES                                                                                        | SITES                             | TEAMS                        | PA                    | RTNERS         | TRAVEL LIMITS         | POSTAL CODES                                 | SUMMAR         |
| Groups<br>100003<br>102206                                                                   | Calendar<br>Action - "Block All I | Day"                         |                       |                |                       | Ex                                           | it             |
| Action<br>View Schedule<br>Block All Day<br>Block Part Day<br>Clear Blocks<br><b>Reports</b> | Time Range<br>From 12<br>To 11    | 00 AM 🖌<br>59 PM 🖌           |                       |                |                       | 7/31/2009 M T W T F                          | s<br>S<br>I    |
| endar<br>Legend                                                                              | Action - "Block A                 | All Day"                     |                       |                |                       | Mor                                          | nth Jul 2009 💌 |
| Assigned Game                                                                                | June                              |                              |                       | July 2009      |                       |                                              | August         |
| Attached Game                                                                                | Sun                               | 11-                          | Tue                   | Wed            | Thu                   |                                              | Sat            |
| Pending Game                                                                                 | 28                                | 29                           | 30                    | 1              | 2                     | 3                                            |                |
|                                                                                              | 5                                 | 6                            | 7                     | 8              | 9                     | 10                                           | 4.4            |
| Full Day Block                                                                               |                                   |                              | 12                    |                |                       |                                              | 11             |
| Full Day Block                                                                               | 12                                | 13                           | 14                    | 15             | 16                    | 17                                           | 18             |
| Part Day Block                                                                               | 12<br>19                          | 13<br>20                     | 14<br>21              | 15<br>22       | 16<br>23              | 17<br>24                                     |                |
|                                                                                              | 12                                | 13                           | 14                    | 15             | 16                    | 17                                           | 18             |
| Part Day Block                                                                               | 12<br>19                          | 13       20       27       3 | 14<br>21<br><b>28</b> | 15<br>22<br>29 | 16<br>23<br><b>30</b> | 17 24 31 31 31 31 31 31 31 31 31 31 31 31 31 | 18             |

It now shows the applied "All Day" Block for the selected Date Range.

### Remember!

- First Select the type of block you need "Block All Day", "Block Part Day", or select "Clear Blocks"
- Next Select the date range for that selection, if you selected "Block Part Day" don't forget to include the time "From" & "To". Click apply to apply your settings.
- Then Once you are done Select "Exit"

# Print your Blocks Summary

|                 |              |             |          |                                                   | SWITCH VI  | EWS SUPPORT   | MY ACCOUNT | SIGN OUT                                 |
|-----------------|--------------|-------------|----------|---------------------------------------------------|------------|---------------|------------|------------------------------------------|
| Arhite          | Sport        |             |          |                                                   |            |               |            | b Johnson (Official)                     |
|                 |              | 2           |          |                                                   |            |               | TheArl     | biter.net Test Group<br>Group ID: 102206 |
|                 |              |             |          |                                                   |            |               |            |                                          |
| MAIN            | SCHEDULE     | EVALUATIONS | PAYMENTS | BLOCKS                                            | LISTS      | MYREFEREE     | PROFILE    |                                          |
| DATES           | SITI         | ES          | TEAMS    | <b>EXERNERS</b>                                   | TRAVEL LIM | ITS POST      | TAL CODES  | SUMMARY                                  |
| Print Block     | s Summary (R | ob Johnson) |          |                                                   |            | Print Preview | Exit       |                                          |
| Export Format - |              |             |          |                                                   |            |               |            |                                          |
|                 |              |             | Adobe A  | crobat Format (.pdf)                              | *          |               |            |                                          |
| 87              |              |             |          | $\bigwedge$                                       |            | Print Preview | Exit       |                                          |
|                 |              |             |          | About   Contact   Privacy<br>© 2009 ArbiterSports |            |               |            |                                          |

### Select an output format

|                            |        |            |                 | 126 W Sego Lily Dr<br>Sandy, UT 84070<br>801-576-9436 |                   |                                                             |
|----------------------------|--------|------------|-----------------|-------------------------------------------------------|-------------------|-------------------------------------------------------------|
|                            |        |            | Offic           | ial Blocks Sum                                        | nary              | 1                                                           |
| Rob Johnson<br>Sandy, UT 8 |        |            |                 |                                                       |                   | Home: 8017981234<br>Work: 8015769436<br>Celular: 8015551212 |
| sourtheese                 |        |            |                 |                                                       |                   |                                                             |
| Date & Time<br>7/15/2009   |        | 72.2       | - 5:00 PM       |                                                       |                   |                                                             |
| 7/20/2009                  |        | all day    | 17.3300 PM      |                                                       |                   |                                                             |
| 7/24/2009                  | Fri    | all day    |                 |                                                       |                   |                                                             |
| 7/25/2009                  |        | all day    |                 |                                                       |                   |                                                             |
| 7/26/2009                  |        | al day     |                 |                                                       |                   |                                                             |
| 7/27/2009                  |        | all day    |                 |                                                       |                   |                                                             |
| 7/28/2009                  |        | all day    |                 |                                                       |                   |                                                             |
| 7/29/2009                  |        | all day    |                 |                                                       |                   |                                                             |
| 7/30/2009                  | Thu    | all day    |                 |                                                       |                   |                                                             |
| 7/31/2009                  | Frt    | all day    |                 |                                                       |                   |                                                             |
| Team Block                 | 5      |            |                 | When Home                                             | When Away         |                                                             |
|                            |        |            |                 | None                                                  |                   |                                                             |
| Site Blocks                |        |            |                 |                                                       |                   |                                                             |
|                            |        |            |                 | None                                                  |                   |                                                             |
| Postal Code                | Blocks |            |                 |                                                       |                   |                                                             |
|                            |        |            |                 | None                                                  | 12                |                                                             |
| Partner Blo                | cks    |            |                 |                                                       |                   |                                                             |
|                            |        |            |                 | None                                                  |                   |                                                             |
| Davis of Marco             |        |            | Postal Code     | (Hydrop                                               | Travel Limit      |                                                             |
| Day of Weel<br>Sunday      | •      |            | Sandy, UT 84070 |                                                       | 50                |                                                             |
| Monday                     |        |            | Sandy, UT 84070 |                                                       | 50                |                                                             |
| Tuesday                    |        |            | Sandy, UT 84070 |                                                       | 50                |                                                             |
| Wednesday                  |        |            | Sandy, UT 84070 |                                                       | 50                |                                                             |
| Thursday                   |        |            | Sandy, UT 84070 |                                                       | 50                |                                                             |
| Friday                     |        |            | Sandy, UT 84070 |                                                       | 50                |                                                             |
| Saturday                   |        |            | Sandy, UT 84070 |                                                       | 50                |                                                             |
|                            |        |            |                 |                                                       |                   |                                                             |
|                            |        | , 2009, 3: |                 |                                                       | ArbiterSports.com | Page 1 of 1                                                 |

# www.ArbiterSports.com

- Logging on
- Setting up Your Account
- Blocking Dates
- Accepting Assignments
- Lists

# Ready to be assigned!

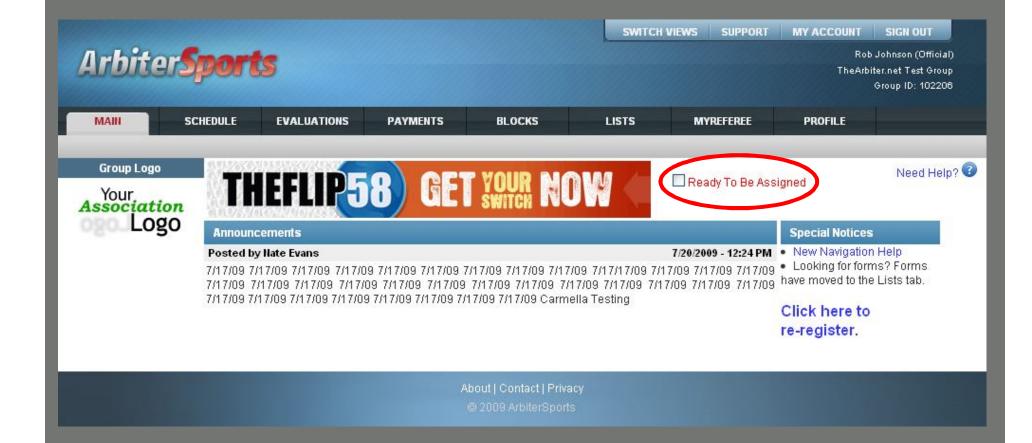

| Arbiters                                                                     | Sports                                       |                 |         |                           |                         |         | SWITCH     | VIEWS      | Su     | PPORT M      | Y ACCOUNT SIGN OUT<br>Rob Johnson (Official)<br>TheArbiter.net Test Group<br>Group ID: 102208 |
|------------------------------------------------------------------------------|----------------------------------------------|-----------------|---------|---------------------------|-------------------------|---------|------------|------------|--------|--------------|-----------------------------------------------------------------------------------------------|
| MAIN                                                                         | SCHEDULE E                                   | VALUATIONS      | P.      | AYMENTS                   | BLOCKS                  | LIST    | s          | N          | IYREFE | REE          | PROFILE                                                                                       |
| CALENDAR                                                                     | SELF ASSIG                                   | 4               | ATTA    | сн г                      | MASTER SCHEDULE         | PE      | NALTY R    | EPORT      |        |              |                                                                                               |
| Groups  100003  102206                                                       | Schedule<br>Select 'Accep<br>return to the p | t' or 'Decline' |         | fic assignments           | . Click 'Submit' when 1 | finishe | 1, or clic | k 'Exit' l | 0      | Submit       | Exit                                                                                          |
| Reports                                                                      | Game Note                                    | s Group P       | osition | Date & Time               | Sport & Level           | Site    | Home       | Away       | Fees   | Status       | Accept Decline                                                                                |
| Schedule<br>Outlook Export                                                   | Event                                        |                 |         | 10/18/2007 Thu<br>8:00 AM | Note for some people    |         |            |            | \$0.00 | Acce         | pted on 7/29/2009                                                                             |
| Display                                                                      | Event                                        | 100003          |         | 4/10/2009 Fri<br>8:00 AM  | Banquet                 |         |            |            | \$0.00 | Acce         | pted on 7/29/2009                                                                             |
| Show All                                                                     | Event                                        | 100003          |         | 5/20/2009 Wed<br>8:00 AM  | sdfd                    |         |            |            | \$0.00 | Acce         | pted on 7/29/2009                                                                             |
| <ul> <li>Standard View</li> <li>View By Day</li> <li>View By Week</li> </ul> | Event                                        |                 |         | 6/3/2009 Wed<br>8:00 AM   | jb                      |         |            |            | \$0.00 | Acce         | pted on 7/29/2009                                                                             |
| <ul> <li>View By Week</li> <li>View By Month</li> </ul>                      | 123454326                                    |                 | Bases   | 9/12/2009 Sat<br>2:00 AM  | Baseball, Varsity DH    | Orem    | Orem       | TBA        | \$0.00 | Accept by 8/ | 5/2009                                                                                        |
| O Events                                                                     | 123454327                                    |                 | Bases   | 9/13/2009 Sun<br>2:00 AM  | Baseball, Varsity DH    | Orem    | Orem       | TBA        | \$0.00 | Accept by on | 5/2009                                                                                        |
| <ul> <li>Games</li> <li>Both</li> </ul>                                      | 123454328                                    |                 | Bases   | 9/14/2009 Mon<br>2:00 AM  | Baseball, Varsity DH    | Orem    | Orem       | TBA        | \$0.00 | Accept by 8/ | 5/2009                                                                                        |
| Save Settings Legend Normal Canceled                                         |                                              |                 |         |                           |                         |         |            |            |        | Submit       | Exit                                                                                          |

Click to accept or decline assignments

Note: clicking on the site will display the site's contact information and permit display of a map of the site location

SWITCH VIEWS SUPPORT MY ACCOUNT SIGN OUT

Arbiter**Sports** 

Rob Johnson (Official) TheArbiter.net Test Group Group ID: 102206

| MAIN                                                                         | SCHEDULE                        | EVA      | LUATION | IS P     | AYMENTS                   | BLOCKS                 | LIS     | TS         | N         | IYREFE         | REE PROFIL            | E        |         |
|------------------------------------------------------------------------------|---------------------------------|----------|---------|----------|---------------------------|------------------------|---------|------------|-----------|----------------|-----------------------|----------|---------|
| CALENDAR                                                                     | SELF A                          | SSIGN    |         | ATTA     | сн                        | MASTER SCHEDULE        | PE      | ENALTY F   | REPORT    | 1              |                       |          |         |
| Groups<br>✓ 100003<br>✓ 102206                                               | Sched<br>Select 'A<br>return to | ccept' o |         |          | ific assignment:          | s. Click 'Submit' when | finishe | d, or clic | ∶k 'Exit' | to             | Submit E              | xit      |         |
| Reports                                                                      | Game                            | Notes    | Group   | Position | Date & Time               | Sport & Level          | Site    | Home       | Away      | Fees           | Status                | Accept   | Decline |
| Schedule<br>Outlook Export                                                   | Event                           |          |         |          | 10/18/2007 Thu<br>8:00 AM | Note for some people   |         |            |           | \$0.00         | Accepted on           | 7/29/200 | 9       |
| Display                                                                      | Event                           |          | 100003  |          | 4/10/2009 Fri<br>8:00 AM  | Banquet                |         |            |           | \$0.00         | Accepted on 7/29/2009 |          | 9       |
| Show All                                                                     | Event                           |          | 100003  |          | 5/20/2009 Wed<br>8:00 AM  | sdfd                   |         |            |           | \$0.00         | Accepted on 7/29/2009 |          |         |
| <ul> <li>Standard View</li> <li>View By Day</li> <li>View By Week</li> </ul> | Event                           |          |         |          | 6/3/2009 Wed<br>8:00 AM   | jb                     |         |            |           | \$0.00         | Accepted on 7/29/2009 |          | 9       |
| <ul> <li>View By Month</li> </ul>                                            | 123454326                       |          |         | Bases    | 9/12/2009 Sat<br>2:00 AM  | Baseball, Varsity DH   | Orem    | Orem       | TBA       | <b>\$</b> 0.00 | Accept by 8/5/2009    |          |         |
| O Events                                                                     | 123454327                       |          |         | Bases    | 9/13/2009 Sun<br>2:00 AM  | Baseball, Varsity DH   | Orem    | Orem       | TBA       | \$0.00         | Accept by 0/5/2009    |          |         |
| ◯ Games<br>⊙ Both                                                            | 123454328                       |          |         | Bases    | 9/14/2009 Mon<br>2:00 AM  | Baseball, Varsity DH   | Orem    | Orem       | TBA       | \$0.00         | Accept by 8/5/2009    |          |         |
| Save Settings                                                                | 105                             |          |         |          |                           |                        |         |            |           |                | Submit E              | xit      |         |
| Legend                                                                       |                                 |          |         |          |                           |                        |         |            |           | ×              | Cubint L.             |          |         |
| Normal                                                                       |                                 |          |         |          |                           |                        |         |            | /         |                |                       |          |         |
| Canceled                                                                     |                                 |          |         |          |                           |                        |         |            |           |                |                       |          |         |
| New                                                                          |                                 |          |         |          |                           |                        |         |            |           |                |                       |          |         |

# Then press "Submit"

| MAIN                                                                         | SCHEDULE   | EVA     | LUATION   | S PA                  | YMENTS                    | BLOCKS                   | LISTS    |       | MYREFER | ÆE     | PROFILE               |
|------------------------------------------------------------------------------|------------|---------|-----------|-----------------------|---------------------------|--------------------------|----------|-------|---------|--------|-----------------------|
| CALENDAR                                                                     | SELF A     | SSIGN   |           | ATTAC                 | н ма                      | STER SCHEDULE            | PENALT   | REPOR | r i     | _      |                       |
| Groups<br>100003<br>102206                                                   | lf you cho | oose to | accept th | Johns<br>le following |                           | ept', otherwise click 'D | ecline'. |       |         | Sub    | emit Exit             |
| Reports                                                                      | Game       | Notes   | Group     | Position              | Date & Time               | Sport & Level            | Site     | Home  | Away    | Fees   | Status Accept Decline |
| chedule                                                                      | Event      |         |           |                       | 10/18/2007 Thu<br>8:00 AM | Note for some people     |          |       |         | \$0.00 | Accepted on 7/29/2009 |
| utlook Export                                                                | Event      |         | 100003    |                       | 4/10/2009 Fri             | Banquet                  |          |       |         | \$0.00 | Accepted on 7/29/2009 |
| Display                                                                      |            |         |           |                       | 8:00 AM<br>5/20/2009 Wed  | Danquer                  | -        |       | e e     |        |                       |
| Show All                                                                     | Event      |         | 100003    |                       | 8:00 AM                   | sdfd                     |          |       |         | \$0.00 | Accepted on 7/29/2009 |
| Standard View                                                                | Event      |         |           |                       | 6/3/2009 Wed<br>8:00 AM   | jb                       | 26       | 6     | 3       | \$0.00 | Accepted on 7/29/2009 |
| <ul> <li>View By Day</li> <li>View By Week</li> <li>View By Month</li> </ul> | 123454326  | 6       |           | Bases                 | 9/12/2009 Sat<br>2:00 AM  | Baseball, Varsity DH     | Orem     | Orem  | TBA     | \$0.00 |                       |
| © Events                                                                     | 123454327  | 1       |           | Bases                 | 9/13/2009 Sun<br>2:00 AM  | Baseball, Varsity DH     | Orem     | Orem  | TBA     | \$0.00 | Accepted on 7/29/2009 |
| O Games                                                                      |            |         |           |                       |                           |                          |          |       |         | Sub    | mit Exit              |
| Soth                                                                         |            |         |           |                       |                           |                          |          |       |         | Out    |                       |
| ave Settings                                                                 |            |         |           |                       |                           |                          |          |       |         |        |                       |
| Legend                                                                       |            |         |           |                       |                           |                          |          |       |         |        |                       |
| Normal                                                                       |            |         |           |                       |                           |                          |          |       |         |        |                       |
|                                                                              |            |         |           |                       |                           |                          |          |       |         |        |                       |
| Canceled                                                                     |            |         |           |                       |                           |                          |          |       |         |        |                       |
| New                                                                          |            |         |           |                       |                           |                          |          |       |         |        |                       |

After 'submit' the accepted game displays the date it was accepted and the declined game has been removed

# Check for Notes

|                                                                              |           |       |        |                              |                           |                          | SWIT     | CH VIEWS | s su   | PPORT  | MY ACCOUNT      | SIGN OUT                                                |
|------------------------------------------------------------------------------|-----------|-------|--------|------------------------------|---------------------------|--------------------------|----------|----------|--------|--------|-----------------|---------------------------------------------------------|
| Arbiter                                                                      | Sport     | 5     |        |                              |                           |                          |          |          |        |        |                 | ) Johnson (Offic<br>iter.net Test Gro<br>Group ID: 1022 |
| MAIN                                                                         | SCHEDULE  | EVA   |        | S PA                         | YMENTS                    | BLOCKS                   | LISTS    |          | MYREFE | REE    | PROFILE         |                                                         |
| CALENDAR                                                                     | SELF A    | SSIGN |        | ATTAC                        | H MA                      | STER SCHEDULE            | PENALT   | r REPOR  | т      |        | _               | -                                                       |
| Groups<br>✓ 100003<br>✓ 102206                                               |           |       |        | <b>Johns</b><br>le following |                           | ept', otherwise click 'D | ecline'. |          |        | Sub    | mit Exit        | 1                                                       |
| Reports                                                                      | Game      | Notes | Group  | Position                     | Date & Time               | Sport & Level            | Site     | Home     | Away   | Fees   | Status Accept   | Decline                                                 |
| Schedule                                                                     | Event     |       |        |                              | 10/18/2007 Thu<br>8:00 AM | Note for some people     |          |          |        | \$0.00 | Accepted on 7/2 | 9/2009                                                  |
| Outlook Export                                                               | Event     |       | 100003 |                              | 4/10/2009 Fri<br>8:00 AM  | Banquet                  |          |          |        | \$0.00 | Accepted on 7/2 | 9/2009                                                  |
| Display<br>Show All                                                          | Event     |       | 100003 |                              | 5/20/2009 Wed<br>8:00 AM  | sdfd                     |          |          |        | \$0.00 | Accepted on 7/2 | 19/2009                                                 |
| Standard View                                                                | Event     |       | 5 5.   |                              | 6/3/2009 Wed<br>8:00 AM   | jb                       |          | 2        | .c     | \$0.00 | Accepted on 7/2 | 9/2009                                                  |
| <ul> <li>View By Day</li> <li>View By Week</li> <li>View By Month</li> </ul> | 123454326 |       | D      | Bases                        | 9/12/2009 Sat<br>2:00 AM  | Baseball, Varsity DH     | Orem     | Orem     | TBA    | \$0.00 |                 |                                                         |
| © Events                                                                     | 123454327 |       |        | Bases                        | 9/13/2009 Sun<br>2:00 AM  | Baseball, Varsity DH     | Orem     | Orem     | TBA    | \$0.00 | Accepted on 7/2 | /9/2009 -                                               |
| O Games<br>● Both<br>Bave Settings<br>Legend<br>Normal                       |           |       |        |                              |                           |                          |          |          |        | Sub    | mit Exit        |                                                         |
| Canceled<br>New                                                              |           |       |        |                              |                           |                          |          |          |        |        |                 |                                                         |

| GROUP             | ASSIGNING            | USERS                         | PAYROLL | SETTINGS                             | PROFILE      |              |               |          |                |      |
|-------------------|----------------------|-------------------------------|---------|--------------------------------------|--------------|--------------|---------------|----------|----------------|------|
| GAMES             | SITES                |                               | TEAMS   | SPORTS/LEVELS                        | LEAG         | UES          | DISTANCES     |          |                |      |
| Game<br>123454326 | 9/12                 | Date & Time<br>/2009 Sat 2:00 | AM      | Sport & Level<br>Baseball, Varsity I | Site<br>Orem | Home<br>Orem | Away<br>TBA   | P Notes  | Slots<br>[2/2] |      |
| 123434320         | 9/12<br>Note         |                               | AW      | Viewable B                           | Urem         | Posted O     |               | Posted E |                |      |
| Watch out fo      | r #15 red, she hate: |                               | Offic   | ials, BillTos, Sites, Team           | 030          |              | 7/29/2009 1:4 |          | Nate Eval      | 1.1. |
| 76                |                      |                               | 1000    |                                      |              | 10           |               | Exit     |                |      |

|                                                                              | OUT DUE D         | -     |         |                              | VALENTS                   |                          |                 |         |        |        |                         |
|------------------------------------------------------------------------------|-------------------|-------|---------|------------------------------|---------------------------|--------------------------|-----------------|---------|--------|--------|-------------------------|
| CALENDAR                                                                     | CHEDULE<br>SELF A |       | LUATION | S PA                         | YMENTS                    | BLOCKS                   | LISTS<br>PENALT | Y REPOR | MYREFE | REE    | PROFILE                 |
| Groups<br>100003<br>102206                                                   |                   |       |         | <b>Johns</b><br>ie following |                           | ept', otherwise click 'D | ecline'.        |         |        | Sub    | mit Exit                |
| Reports                                                                      | Game              | Notes | Group   | Position                     | Date & Time               | Sport & Level            | Site            | Home    | Away   | Fees   | Status Accept Decline   |
| hedule                                                                       | Event             |       |         |                              | 10/18/2007 Thu<br>8:00 AM | Note for some people     |                 |         |        | \$0.00 | Accepted on 7/29/2009   |
| illook Export                                                                | Event             |       | 100003  |                              | 4/10/2009 Fri<br>8:00 AM  | Banquet                  |                 |         |        | \$0.00 | Accepted on 7/29/2009   |
| Display<br>Show All                                                          | Event             |       | 100003  |                              | 5/20/2009 Wed<br>8:00 AM  | sdfd                     |                 |         |        | \$0.00 | Accepted on 7/29/2009   |
| Standard View                                                                | Event             |       |         |                              | 6/3/2009 Wed<br>8:00 AM   | jb                       |                 | (       | . et   | \$0.00 | Accepted on 7/29/2009   |
| <ul> <li>View By Day</li> <li>View By Week</li> <li>View By Month</li> </ul> | 123454326         | 3     |         | Bases                        | 9/12/2009 Sat<br>2:00 AM  | Baseball, Varsity DH     | Orem            | Orem    | TBA    | \$0.00 | A                       |
| D Events                                                                     | 123454327         | 3     |         | Bases                        | 9/13/2009 Sun<br>2:00 AM  | Baseball, Varsity DH     | Orem            | Orem    | TBA    | \$0.00 | Accepted on 7/29/2009 - |
| ) Games                                                                      |                   |       |         |                              |                           |                          |                 |         |        | Sub    | mit Exit                |
| Doth Both                                                                    |                   |       |         |                              |                           |                          |                 |         |        |        |                         |
| ve Settings                                                                  |                   |       |         |                              |                           |                          |                 |         |        |        |                         |
| Legend                                                                       | _                 |       |         |                              |                           |                          |                 |         |        |        |                         |
| Normal                                                                       |                   |       |         |                              |                           |                          |                 |         |        |        |                         |

Now, print your schedule ...

| Arbite        | r <b>Sports</b>     |            |                                                   | SWITCH     | VIEWS SUPPORT |         | SIGN OUT<br>Johnson (Official)<br>iter.net Test Group<br>Group ID: 102208 |
|---------------|---------------------|------------|---------------------------------------------------|------------|---------------|---------|---------------------------------------------------------------------------|
| MAIN          | SCHEDULE EVALUATION | S PAYMENTS | BLOCKS                                            | LISTS      | MYREFEREE     | PROFILE |                                                                           |
| CALENDAR      | SELF ASSIGN         | АТТАСН     | MASTER SCHEDULE                                   | PENALTY RE | EPORT         |         |                                                                           |
| Print Schedu  | Jle (Rob Johnson)   |            |                                                   |            | Print Preview | Exit    |                                                                           |
| Date Range    |                     |            |                                                   |            |               |         |                                                                           |
|               |                     | 7/29/2009  | to 1/29/2010                                      |            |               |         |                                                                           |
| Export Format |                     |            |                                                   |            |               |         |                                                                           |
|               |                     | Adobe A    | crobat Format (.pdf)                              | *          |               |         |                                                                           |
|               |                     |            |                                                   |            |               |         |                                                                           |
|               |                     |            |                                                   |            | Print Preview | Exit    |                                                                           |
|               |                     |            | About   Contact   Privacy<br>© 2009 ArbiterSports |            |               |         |                                                                           |

### Select the date range and format, then press "Print Preview"

|                         |                             |                        | ArbiterS<br>126 W Seg<br>Sandy, UT<br>801-576 | o Lily Dr<br>84070 |                                                 |
|-------------------------|-----------------------------|------------------------|-----------------------------------------------|--------------------|-------------------------------------------------|
|                         |                             | 01                     | ficial's Gam                                  | e Schedule         |                                                 |
| Rob Johnse<br>Sandy, UT |                             |                        |                                               |                    | H: 8017981234<br>W: 8015769436<br>C: 8015551212 |
| Game                    | Date & Time                 | Sport & Level          | Site                                          | Home               | Away                                            |
| 1234543<br>26           | 9/12/2009<br>(Sat) 2:00 AM  | Baseball<br>Varsity DH | Orem                                          | Orem               | ТВА                                             |
| Plate<br>Bases          | Kyler Wilson<br>Rob Johnson | 16<br>26               |                                               |                    | Accepted<br>\$0.00                              |
| [7/29/2009              | 3:42 PM by Nate Eva         | ins] - Watch out f     | or #15 red, she                               | hates you!         |                                                 |
| 1234543<br>27           | 9/13/2009<br>(Sun) 2:00 AM  | Baseball<br>Varsity DH | Orem                                          | Orem               | TBA                                             |
| Plate<br>Bases          | Kyler Wilson<br>Rob Johnson | 16<br>26               |                                               |                    | Accepted<br>\$0.00                              |
|                         |                             |                        |                                               |                    |                                                 |

Total: \$0.00

Wednesday, July 29, 2009, 3:44 PM

Page 1 of 1

# www.ArbiterSports.com

- Logging on
- Setting up Your Account
- Blocking Dates
- Accepting Assignments
- Lists

| Arbiter                       | Spori    | ls                  |           |        | SWITCH VI              | EWS SUPPORT |         | SIGN OUT<br>b Johnson (Official)<br>biter.net Test Group<br>Group ID: 102208 |
|-------------------------------|----------|---------------------|-----------|--------|------------------------|-------------|---------|------------------------------------------------------------------------------|
| MAIN                          | SCHEDULE | EVALUATIONS         | PAYMENTS  | BLOCKS | LISTS                  | MYREFEREE   | PROFILE |                                                                              |
| OFFICIALS                     | CONT     | ACTS                | SITES     | TEAMS  | FORMS                  |             |         |                                                                              |
| Utilities<br>Filter           | Offici   | als                 |           |        |                        |             |         |                                                                              |
| Reports                       |          |                     | Full Name |        |                        | Email       |         |                                                                              |
| Roster                        |          | Alexeeff-Torres, Pe | ter       |        | PETER18601@YAHOO       | .COM        |         |                                                                              |
| Legend                        |          | Allen, Ralph        |           |        | iamaump@msn.com        |             |         |                                                                              |
| Normal                        |          | Altschul, Curt      |           |        | academcjok@aol.com     |             |         |                                                                              |
| Not Ready                     |          | Andersen, Poul      |           |        | poul@thearbiter.net    |             |         |                                                                              |
| Inactive                      |          | Andrews, Jerrell    |           |        | robostine@aol.com      |             |         |                                                                              |
|                               |          | Anthony, Joe        |           |        | janthony17@aol.com     |             |         |                                                                              |
| Not Joined                    |          | ARegistration, Nate |           |        | nate4pres@registration | i.net       |         |                                                                              |
| Display                       |          | Avilla, Steve       |           |        | savilla@roos.com       |             |         |                                                                              |
| Rows: 20                      |          | Baker, Dan          |           |        | dvbaker@sbcglobal.net  |             |         |                                                                              |
| Save setting<br>Reset to defa |          | Baker, Marc         |           |        | marcbake@pacbell.net   |             |         |                                                                              |
| Filters                       |          | Baker, Matthew      |           |        | mbakerref@aol.com      |             |         |                                                                              |
| None Applied                  |          | Bal, Amarjit        |           |        | balebal@yahoo.com      |             |         |                                                                              |
| Count: 182                    | ····     | Bashara, Mark       |           |        | mabashara@aol.com      |             |         |                                                                              |
| Sort                          |          | Blake, Ronald       |           |        | rscottblake@yahoo.com  | 1           |         |                                                                              |
| Last Name, First Name         |          | Blasquez, David     |           |        | daveyboy4@checkout.c   | om          |         |                                                                              |
| Email<br>City                 |          | Bontempo, Frank     |           |        | fnb@bontempodesign.    | com         |         |                                                                              |

## **Roster of Officials**

|                                      |          |                  |                                   |                                                  | SWITCH                                                | IEWS SUPPORT | MY ACCOUNT | SIGN OUT                                                    |  |
|--------------------------------------|----------|------------------|-----------------------------------|--------------------------------------------------|-------------------------------------------------------|--------------|------------|-------------------------------------------------------------|--|
| Arbiter Sports                       |          |                  |                                   |                                                  | TheArbiter.net                                        |              |            | Johnson (Official<br>ter.net Test Group<br>Group ID: 102206 |  |
| MAIN                                 | SCHEDULE | EVALUATIONS      | PAYMENTS                          | BLOCKS                                           | LISTS                                                 | MYREFEREE    | PROFILE    |                                                             |  |
| OFFICIALS                            | D 0      | ONTACTS          | SITES                             | TEAMS                                            | FORMS                                                 |              | _          |                                                             |  |
| Utilities<br>ilter                   | Of       | ficials          |                                   |                                                  |                                                       |              |            |                                                             |  |
| Reports                              | V        |                  | Full Name                         | <u>An an an an an an an an an an an an an an</u> |                                                       | Email        |            |                                                             |  |
| Roster<br>Legend                     |          | ] Cahn, Randy    |                                   | refrandy@ya                                      | hoo.com                                               |              |            |                                                             |  |
|                                      |          | ] Caito, Karen   |                                   | kdc2@pge.c                                       | om                                                    |              |            |                                                             |  |
| Normal                               |          | ] Campana, Paul  | Campana, Paul<br>Cavagnolo, Aaron |                                                  | Paul.Campana@tbs.toshiba.com<br>cavagnolo@hotmail.com |              |            |                                                             |  |
| Not Ready                            | ~        | Cavagnolo, Aaro  |                                   |                                                  |                                                       |              |            |                                                             |  |
| Inactive                             | ~        | Ceccato, Larry   |                                   | lceccato@lel                                     | Iceccato@leboulanger.com ramon@thearbiter.net         |              |            |                                                             |  |
|                                      |          | Clements, Ram    | on                                | ramon@thea                                       |                                                       |              |            |                                                             |  |
| Not Joined                           | ~        | ] Coenen, Kevin  | Coenen, Kevin                     |                                                  | kevin.coenen@us.huhtamaki.com                         |              |            |                                                             |  |
| Display                              |          | ] Coggin, Dana   | Coggin, Dana                      |                                                  | dtcoggin@earthlink.net                                |              |            |                                                             |  |
| Rows: 20                             | ~        | ] Costello, Tony |                                   | tcostello@ch                                     | tcostello@chabotcollege.edu                           |              |            |                                                             |  |
| Save set<br>Reset to de              |          | Curry, Rick      | Curry, Rick                       |                                                  | yankee4222@aol.com                                    |              |            |                                                             |  |
| Filters<br>None Applied<br>Count: 10 | A (      | СЕГСНІ           | JKLMNOP                           | QRSTUVW                                          | / X Y Z All                                           |              |            |                                                             |  |
| Sort                                 |          |                  |                                   |                                                  |                                                       |              |            |                                                             |  |
| Last Name, First Na<br>Email<br>City | me       |                  |                                   |                                                  |                                                       |              |            |                                                             |  |

Clicking the 'C' letter displays only those officials whose last names begin with 'C'

SWITCH VIEWS SUPPORT MY ACCOUNT SIGN OUT

Rob Johnson (Official) TheArbiter.net Test Group Group ID: 102206

**EVALUATIONS** MYREFEREE MAIN SCHEDULE PAYMENTS BLOCKS LISTS PROFILE OFFICIALS SITES TEAMS FORMS Utilities Contacts Filter Full Name Email Phones Display v adadfads, adsasdfsadf adadsad@yahoo.org 20 Rows: Andersen, Poul poul@thearbiter.net V Save settings Reset to default Ashmore, Craig CAshmore@NUSD.k12.ca.us 510-796-6737 (Work) 💌 Filters Kbohana@bart.gov 510-792-4584 (Home) 💙 Bohanan, Ken None Applied Burke, Mark mburke@csdf-cde.ca.gov 510-794-3766 (Work) 🚩 Count: 44 Sort Chong, Blake 510-220-6763 (Cellula 🗙 blake\_chong@nhusd.k12.ca.us Last Name, First Name (801)576-9436 (Work) 🚩 Clements, Ramon ramon@thearbiter.net Email 510-714-9834 (Cellula 🚩 Coffey, Curtis coffey@amschools.com City State 510-623-7467 (Home) 💙 Cross, Erin erin\_cross@nhusd.k12.ca.us Postal Code Games Debellotte, Thirkell 510-490-0254 (Work) 💌 DeServi, Marc darko1623@earthlink.net 510-299-9921 (Cellula 🗙 Domelle, Dave bsktbalne1@aol.com 510-490-8140 (Home) 💙 Endaya, Joe jendaya@saintlawrence.org 408-869-8681 (Work) 💌 Evans, Nate nate@thearbiter.net v 510-656-5136 (Work) 🔽 Fern, Jeff jfern@mail.fremont.k12.ca.us Finklestein John iohn finklestein@amail.com V

**ArbiterSports** 

| CUATCU VICNIC | CHIDDADT | MV ACCOUNT | CICH AUT |
|---------------|----------|------------|----------|
| SWITCH VIEWS  | SUPPORT  | MY ACCOUNT | SIGN OUT |
|               |          |            |          |

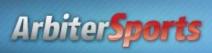

Rob Johnson (Official) TheArbiter.net Test Group Group ID: 102206

| N              | AAIN S                                                                                                    | SCHEDULE EVALUATIONS                  |                 | PAYMENTS     | BLOCKS                                                                                                    | LISTS                                                            | MYREFEREE | PROFILE |              |
|----------------|----------------------------------------------------------------------------------------------------|---------------------------------------|-----------------|--------------|----------------------------------------------------------------------------------------------------|------------------------------------------------------------------|-----------|---------|--------------|
| 0              | OFFICIALS                                                                                                    | co                                    | DNTACTS         | SITES        | TEAMS                                                                                                    | FORMS                                                            |           |         |              |
| Filter         | Utilities                                                                                                    | Site                                  | es/Contacts     |              |                                                                                                    |                                                                  |           |         | Need Help? 🕝 |
|                | Display                                                                                                    |                                       | Name            | Phone        |                                                                                                    | Addres                                                           | S         | Contact | s SubSites   |
| Boulor         | printing and a second second s | 1323                                  |                 | 12313        | 1313123, 3213                                                                                                    | 123, 12313123, 13 as                                             | dfasd     | 0       | 0            |
| Rows: 20       |                                                                                                    | AADup                                 | licate          | 0            | 6392 vinecrest dr., slc, ut 84121                                                                                                    |                                                                  |           | 2       | 4            |
|                | Save setting<br>Reset to defai                                                                                                    | I A A I U IN                          | licate          |              | 6392 vinecrest dr., slc, ut 84121<br>, San Jose, CA 95119                                                                                                    |                                                                  |           | 2       | 1            |
|                | and the second second                                                                                                    |                                       | S-FIELD2        |              |                                                                                                    |                                                                  |           | 2       | 0            |
|                | Filters                                                                                                    | ABMHS                                 | 3-FIELD4        |              | , San Jose, CA 06120                                                                                                    |                                                                  |           | 2       | 0            |
|                | Reports                                                                                                    | ABMHS                                 | S-FIENC1        |              | 5000 Mitty Aven                                                                                                    | iue, San Jose, CA 951                                            | 29        | 1       | 0            |
| Sites CSV file |                                                                                                    | ABMHS                                 | 3-FIENC2        |              | 5000 Mitty Avenue, San Jose, CA 95129                                                                                                    |                                                                  |           | 1       | 0            |
|                |                                                                                                    | ABMHS                                 | 3-MacLeanC3     |              | 5000 Mitty Avenue, San Jose, CA 951295000 Mitty Avenue, San Jose, CA 9512936300 Fremont Blvd., Fremont, CA 94536900 Alameda De Las Pulgas, San Mateo, CA 944025000 Mitty Avenue, San Jose, CA 95129 |                                                                  |           | 2       | 0            |
|                |                                                                                                    | ABMHS                                 | 3-MacLeanC4     |              |                                                                                                    |                                                                  |           | 1       | 0            |
|                |                                                                                                    |                                       | an HS           | 510-796-1776 |                                                                                                    |                                                                  |           | 2       | 2            |
|                |                                                                                                    |                                       | ı High School   | 650-762-0129 |                                                                                                    |                                                                  |           | 1       | 0            |
|                |                                                                                                    | Archbis                               | shop Mitty HS   | 408-252-6610 |                                                                                                    |                                                                  |           | 2       | 0            |
|                |                                                                                                    | BELHS POOL-DEEP<br>BELHS POOL-SHALLOW |                 | 408-296-9224 | 850 ELM Street                                                                                                    | ELM Street, San Jose, CA 95126<br>Elm Street, San Jose, CA 95126 |           |         | 0            |
|                |                                                                                                    |                                       |                 | 408-296-9224 | 850 Elm Street                                                                                                    |                                                                  |           |         | 0            |
|                |                                                                                                    | Bellarn                               | nine HS         | 408-294-9224 | 850 Elm Street                                                                                                    | , San Jose, CA 95126                                             | -         | 1       | 0            |
|                |                                                                                                    | BELLH                                 | IS-FIELD1       |              | , San Jose, CA                                                                                                    | 95131                                                            | *         | 1       | 0            |
|                |                                                                                                    | BELLH                                 | IS-FIELD2       |              | , San Jose, CA                                                                                                    | 95131                                                            |           | 1       | 0            |
|                |                                                                                                    | BRANH                                 | HS-C1           |              | , San Jose, CA                                                                                                    | 95111                                                            |           | 1       | 0            |
|                |                                                                                                    | BRANH                                 | HS-C2           |              | , San Jose, CA                                                                                                    | 95111                                                            |           | 1       | 0            |
|                |                                                                                                    | Burling                               | ame High School | 850-762-0100 | 400 Caralan Av                                                                                                    | enue Burlingame CA                                               | 94010     | 1       | n            |